## Java数据源

Java数据源是指由用户通过二次开发,编写JavaQueryData接口实现类,以实现自定义数据结构的一类数据源。

Java数据源不同于关系数据源和多维数据源之处为:没有一个物理的数据库存储其字段和数据。但它可以通过类将任意一个含有数据的文件或报表通 过解析后,运用到Smartbi中。

下图显示了从Java数据源到分析报表定制的整个流程,其中红色虚线标识的部分为新建Java数据源连接的流程。

Java数据源等同于一个分类目录节点,用于存储Java查询对象,因此在新建Java数据源连接的流程中, "新建Java查询对象"为新建Java数据源连接 的核心环节。

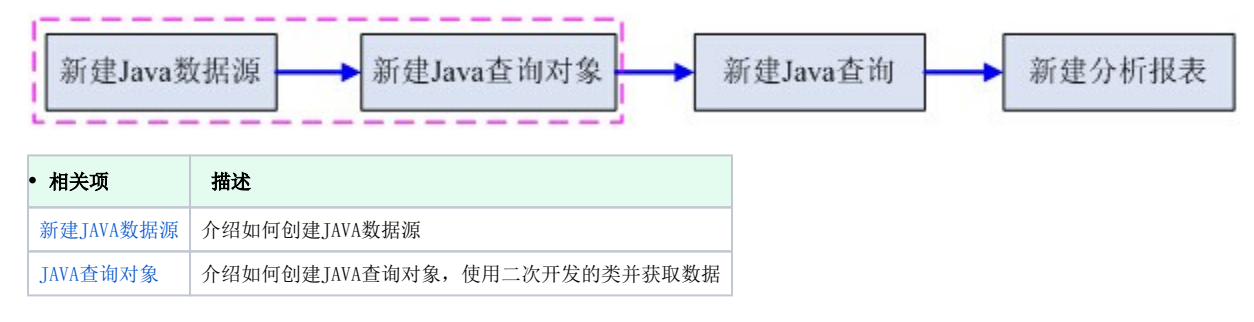